## **Modalités de connexion**

**Assemblée Générale de Cellectis 1er juin, 2021 14h30**

**Microsoft Teams Meeting**

## **Rejoindre la réunion sur votre ordinateur ou sur votre application mobile** Cliquez ici pour rejoindre la réunion

## **Rejoindre à l'aide d'un appareil de vidéoconférence**

159456328@teams.bjn.vc ID de la vidéoconférence ID: 127 619 815 8

## **Ou composer le numéro (audio seulement)**

+33 1 73 44 50 21,,295429482# France, Paris ID de la téléconférence: 295 429 482# Rechercher un numéro local |

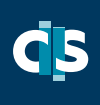